## **GammaLib - Action #1292**

# **Add GCTABackground3D::table(GCTAResponseTable)**

07/23/2014 03:51 PM - Lu Chia-Chun

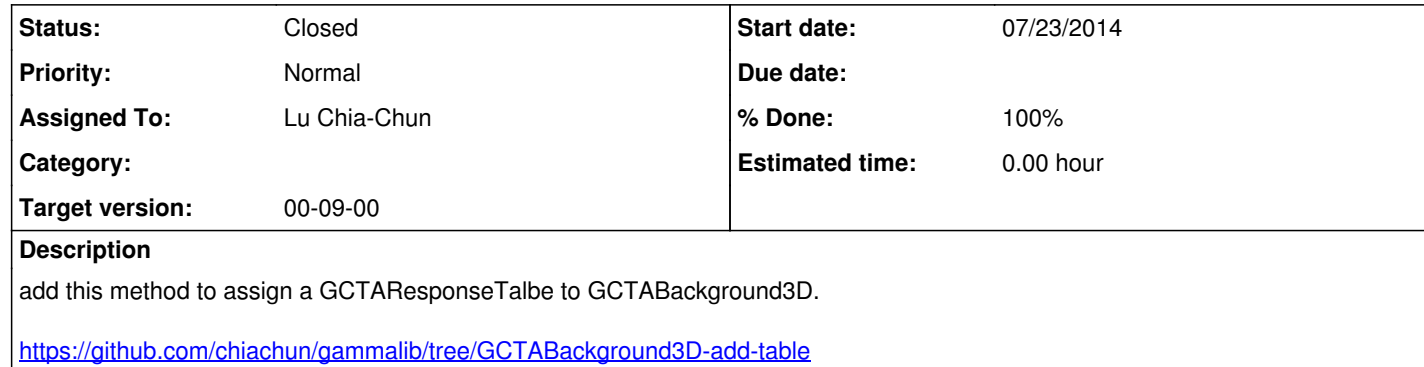

#### **History**

## **#1 - 07/25/2014 01:02 AM - Knödlseder Jürgen**

*- Status changed from Pull request to Resolved*

*- Assigned To set to Lu Chia-Chun*

*- Target version set to 00-09-00*

*- % Done changed from 0 to 100*

Merged into devel.

## **#2 - 07/25/2014 01:30 AM - Knödlseder Jürgen**

*- Status changed from Resolved to Closed*

*- Remaining (hours) set to 0.0*